## SAP ABAP table /SAPSLL/BOMIT\_DISPO\_S {BOMs: Item - Low-Level Codes}

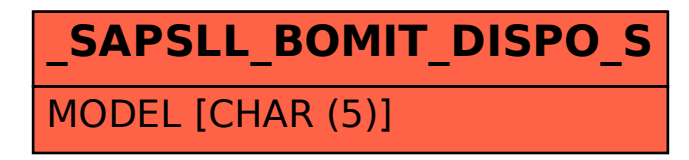